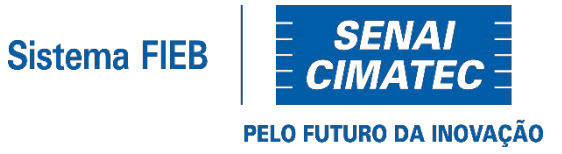

### FUNÇÕES E PROCEDIMENTOS

# **Introdução à Lógica de Programação Prof. Lucas Amparo Barbosa Semestre letivo 2020.2**

### CONFORME O CONHECIMENTO CRESCE...

- Códigos mais complexos
- Aumento no número de linhas de código
- Muitas funcionalidades repetidas
- Como melhorar essa situação?

### CONFORME O CONHECIMENTO CRESCE...

- Podemos organizar pedaços de códigos em estruturas que serão utilizadas de forma repetitiva
	- São as **funções** e os **procedimentos**
- Essas estruturas são executadas a partir de uma chamada no código
	- escreval é um procedimento do VisuALG
	- pow(base, expoente) é uma função do C++
- Qual a diferença entre elas?
	- Funções executam o código e retornam uma resposta
	- Procedimentos não retornam nada

#### MELHORANDO UM POUCO O CÓDIGO...

```
int main()int n;
  cout << "Informe Quantas pessoas deseja cadastrar: ";
  \sin \gg n;
  pessoa cadastro[n];
  // Cadastra
  for (int i = 0; i < n; i++) {
    cin.jpgmore()cout << "Cadastro N: " << (i+1) << endl;
    cout << "Digite o nome: ";
    getline(cin, cadastro[i].nome);
    cout << "Digite a idade: ";
    cin >> cadastro[i].idade;
    cout << "Digite a altura: ";
    cin >> cadastro[i].altura;
    cout << "Digite o peso: ";
    cin >> cadastro[i].peso;
  ł
  // Apresenta
  for (int i = 0; i < n; i++) {
    cout << "Cadastro Nº " << (i+1) << endl;
    cout << "Nome: " << cadastro[i].nome << endl;
    cout << "Idade: " << cadastro[i].idade << endl;
    cout << "Altura: " << cadastro[i].altura << endl;
    cout << "Peso: " << cadastro[i].peso << endl;
```
- É possível melhorar um pouco esse código?
- O FOR já melhora bastante a legibilidade do código minimizando as repetições
- Porém, é possível deixar ainda melhor

#### MELHORANDO UM POUCO O CÓDIGO...

```
void apresentaCadastro(pessoa p, int contador) {
                                                      ● Um procedimento para 
   cout << "Cadastro Nº " << contador << endl;
    cout << "Nome: " << p.nome << endl;
                                                          apresentar os dados
    cout << "Idade: " << p.idade << endl;
   cout << "Altura: " << p.altura << endl;
   cout << "Peso: " << p.peso << endl;
                                                      ● Uma função para 
}
                                                          cadastrar os dadospessoa executaCadastro() {
         pessoa p;
         cout \iff "Digite o nome: ";
                                            int main()getline(cin, p.nome);
                                             int n;
                                             cout << "Informe Quantas pessoas deseja cadastrar: ";
                                             \sin \gg n;
         cout << "Digite a idade: ";
         \sin \gg p.idade;
                                             pessoa cadastro[n];
                                             for (int i = 0; i < n; i++) {
         cout << "Digite a altura: ";
                                               cin.jpgmore()\sin \gg p.altura;
                                               cout << "Cadastro N: " << (i+1) << endl;
                                               cadastro[i] = executaCadastro(j;٦
         cout << "Digite o peso: ";
         \sin \gg p \cdot p \cos \thetafor (int i = 0; i < n; i++) {
                                               apresentaCadastro(cadastro[i], i+1);
                                             3
         return p;
                                            ł
```
# PORQUE UTILIZAR FUNÇÕES E PROCEDIMENTOS?

- Diminuir o tamanho dos blocos de código
- Auxilia na compreensão do mesmo
- Facilita a leitura do código
- Modularizar o sistema
- Evita repetição de código
- Auxilia na manutenção do código

### COMO DECLARAR UMA FUNÇÃO/PROCEDIMENTO?

```
tipo do retorno nome da funcao(parametro) {
   //codigo que você deseja inserir
}
```
### COMO DECLARAR UMA FUNÇÃO/PROCEDIMENTO?

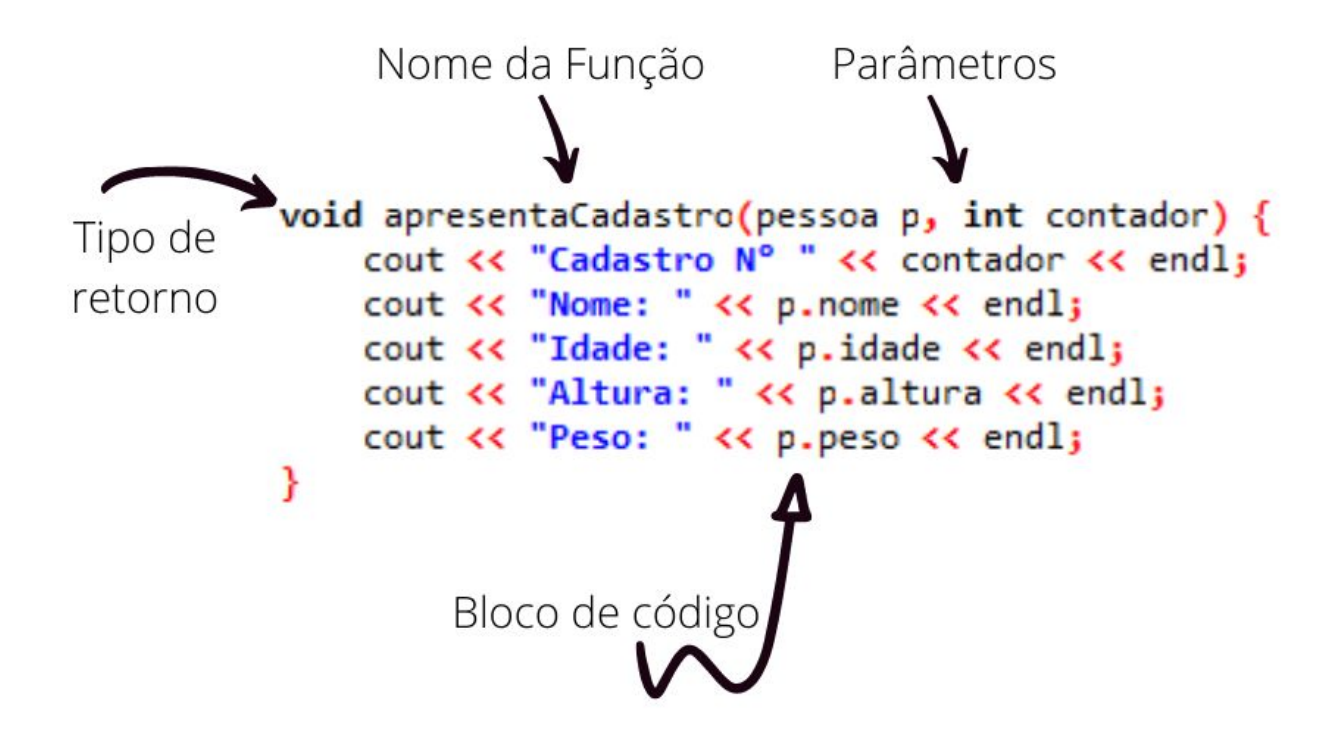

### COMO DECLARAR UMA FUNÇÃO/PROCEDIMENTO?

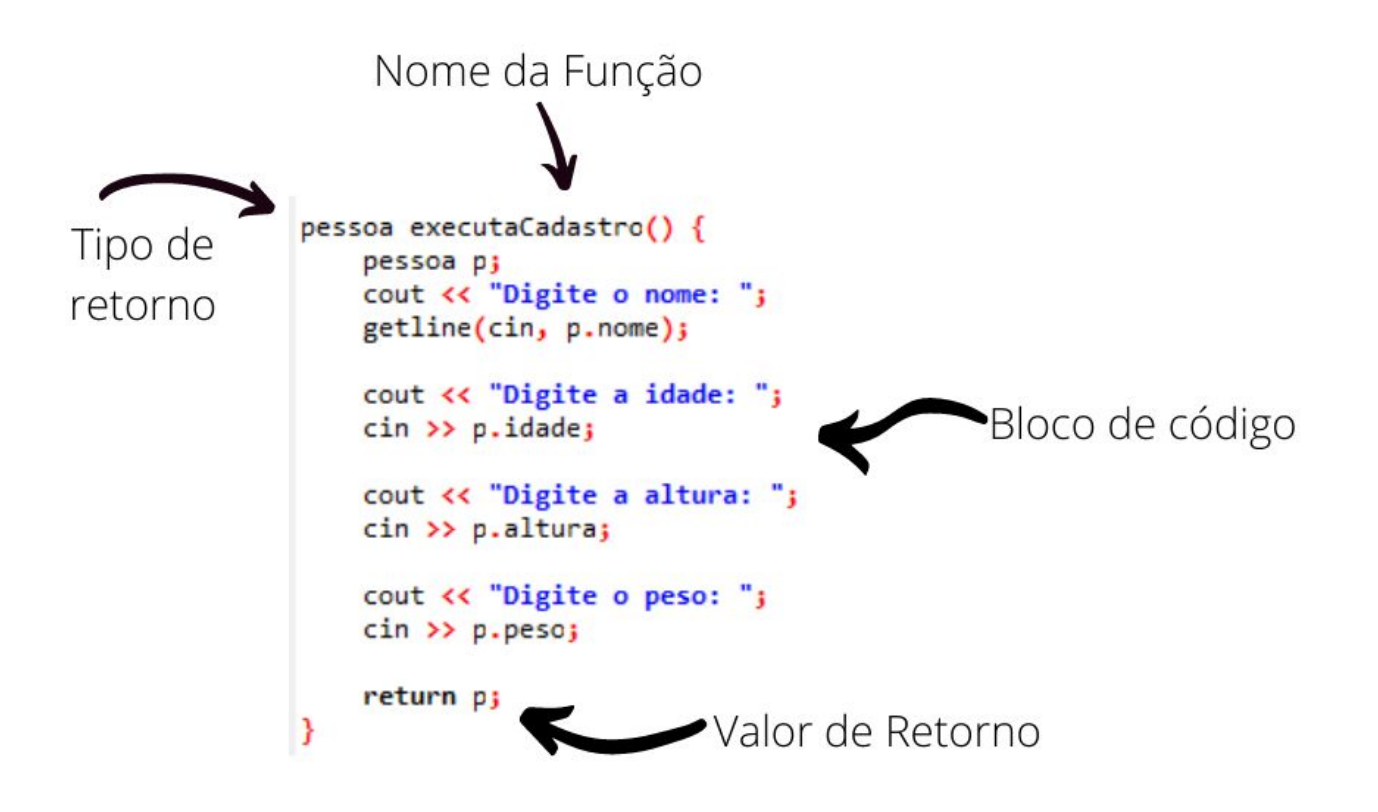

### EXEMPLO 1: FUNÇÃO PARA SOMAR DOIS NÚMEROS

```
#include <iostream>
 \mathbf{1}\overline{2}#include <string>
 \overline{3}\overline{4}using namespace std;
 5
 6 \Box int somar(int a, int b) {
           return (a + b);
 \overline{7}\boldsymbol{8}9
10 - int min()11
           int a, b, c;
12cout << "Informe os valores a serem somados: " << endl;
13
14
           \sin \gg a;
15
           \sin \gg b;
16
17c = somar(a, b);18
           cout << a << " + " << b << " = " << c << endl;
19
20
      B.
21
```
# EXEMPLO 2: FUNÇÃO PARA EXECUTAR UM SOMATÓRIO

```
#include <iostream>
 \mathbf{1}#include <string>
 \overline{2}\overline{3}\overline{4}using namespace std;
 5
 6\overline{\smash{\frown}} int somatorio(int n) {
 \overline{7}int resultado = 0;8 -for(int i = 1; i <= n; i++) {
 9
                resultado += i;10
           ł
11
12return resultado;
13∟ յ
14
15 \Box int main() {
16
           int a, b;17
           cout << "Informe o limite do somatório: " << endl;
18
19
           \sin \gg a;
20
           b = somatorio(a);2122
           cout << "Somatório de " << a << " = " << b << endl;
23
24 - 125
```
# PRÁTICA 1: MÉDIA SIMPLES

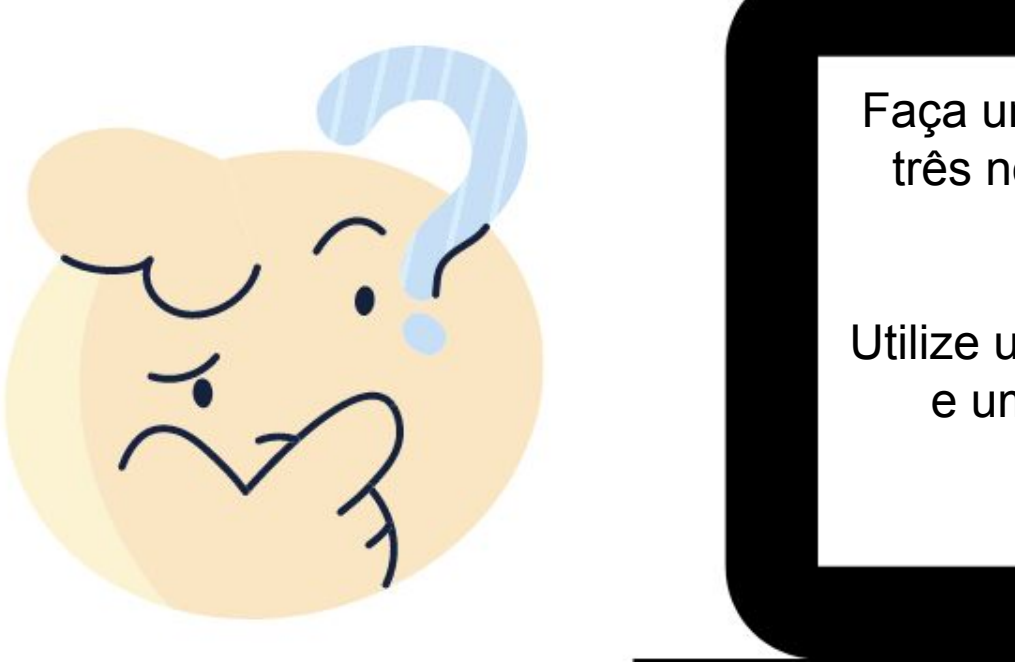

Faça um programa que receba três notas e calcule a média simples

Utilize uma função para calcular e um procedimento para apresentar.

# PRÁTICA 2: MÉDIA PONDERADA

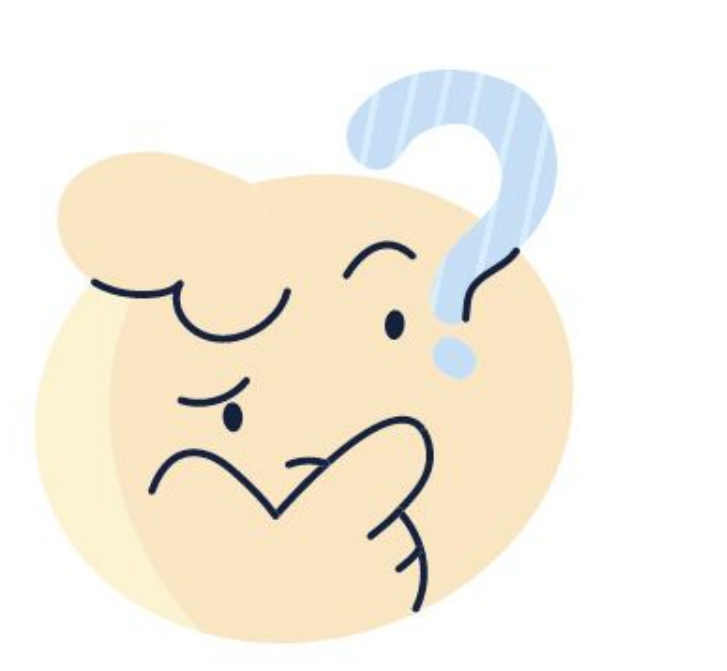

Faça um programa que receba N notas, seus respectivos pesos e, por fim, apresenta a média ponderada.

Utilize uma função para calcular e um procedimento para apresentar.

- Existe uma definição chamada "escopo" em programação
	- Vocês já encontraram erros com a palavra "scope"
	- É disso que estamos falando
- Pela definição, escopo é um "espaço" onde um determinado objeto "existe"
	- Em programação, os objetos são funções, procedimentos, variáveis, etc.
- Existem dois escopos básicos
	- Local: Só existe em determinado pedaço do código
	- Global: Existe em todo o código

```
for (int i = 0; i < 100; i++) {
   // Qualquer código
}
```
Nesse caso, i é uma variável local e só existe dentro do bloco do FOR

```
int <math>main()</math> {int a, b;
    cout << "Informe o limite do somatório: " << endl;
    \sin \gg a;
    b = somatorio(a);cout << "Somatório de " << a << " = " << b << endl;
ł
```
As variáveis a e b são locais, só existem dentro da função main.

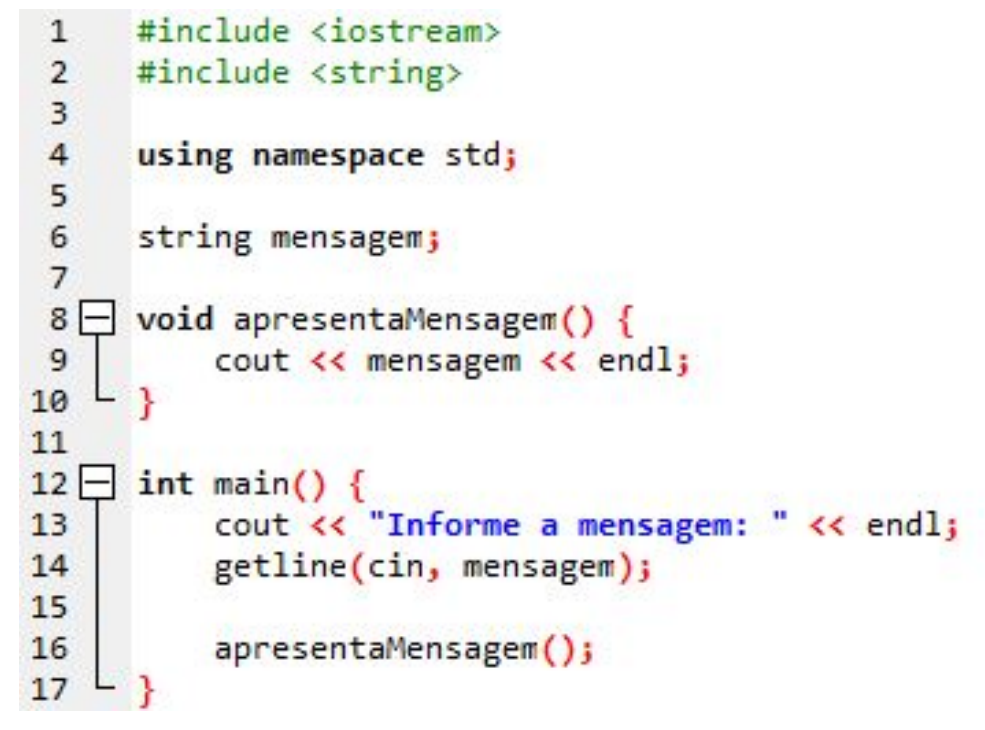

A variável mensagem é global.

Ela é manipulada na função main e na função apresentaMensagem sem nenhum tipo de passagem de parâmetro

### PRÁTICA 3: CONTAGEM DE MEMBROS

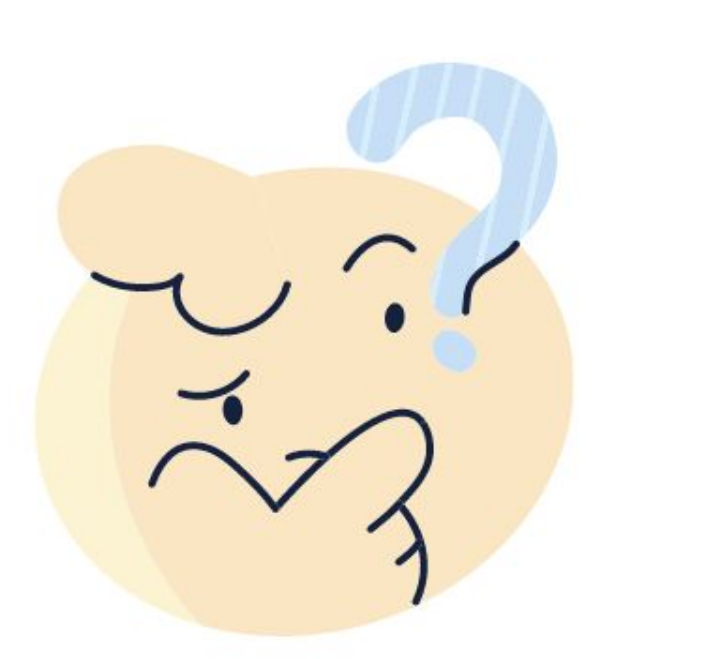

Faça um programa que receba N números inteiros positivos. Pare a inserção ao digitar 0. Após isso, pergunte um número inteiro positivo qualquer. Apresente quantas vezes esse aparece na inserção anterior.

# PRÁTICA 4: VOLUME DA ESFERA

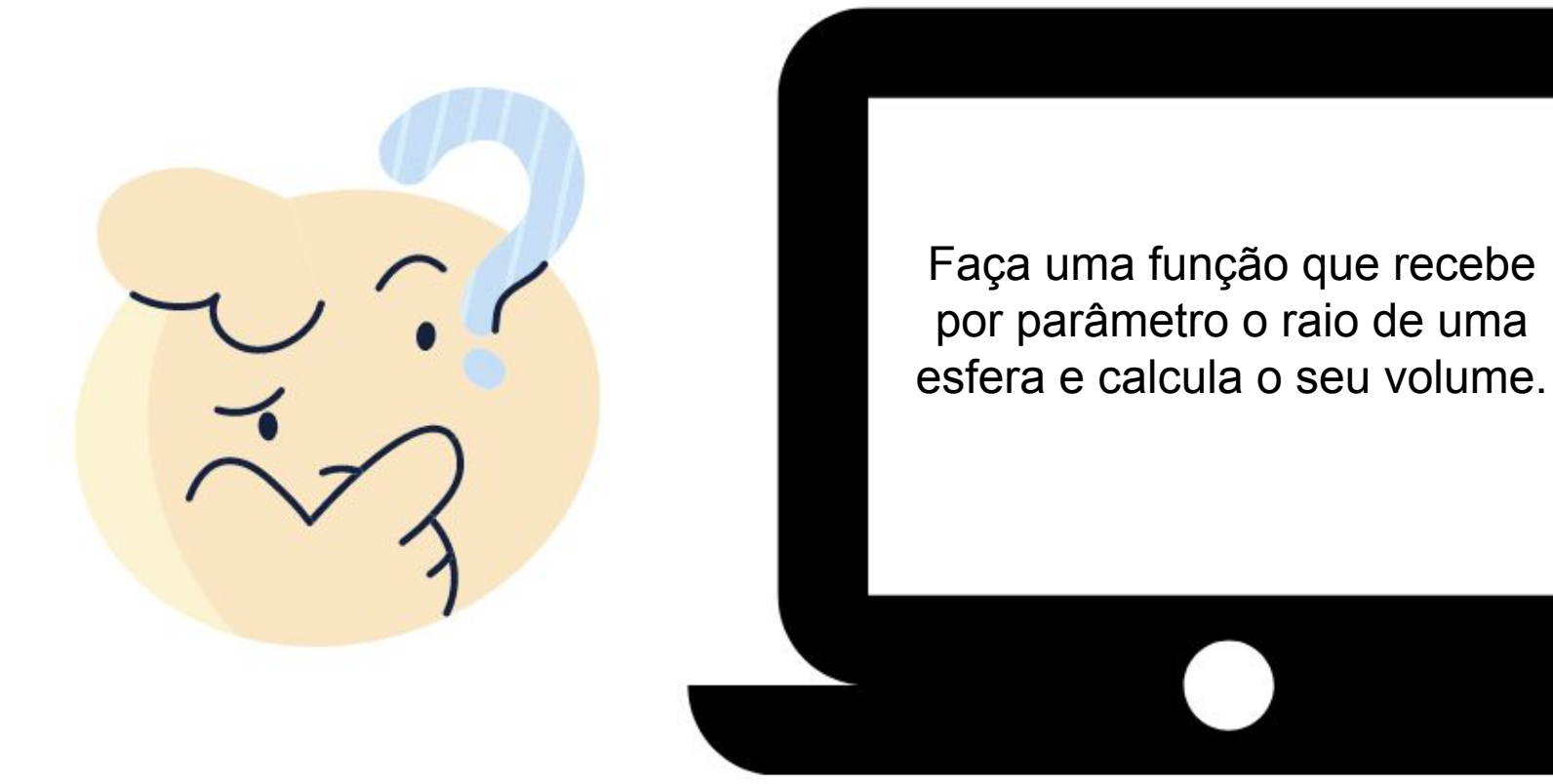

# PRÁTICA 5: PRIMO

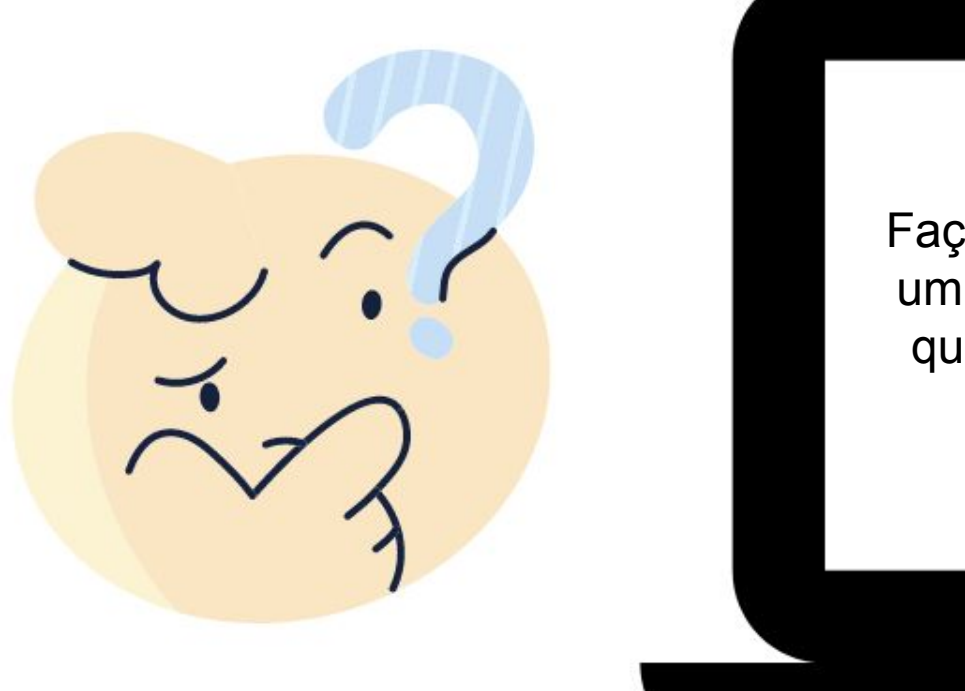

Faça uma função que recebe um número inteiro e positivo qualquer e verifica se ele é primo.

# PRÁTICA 6: TRIÂNGULO

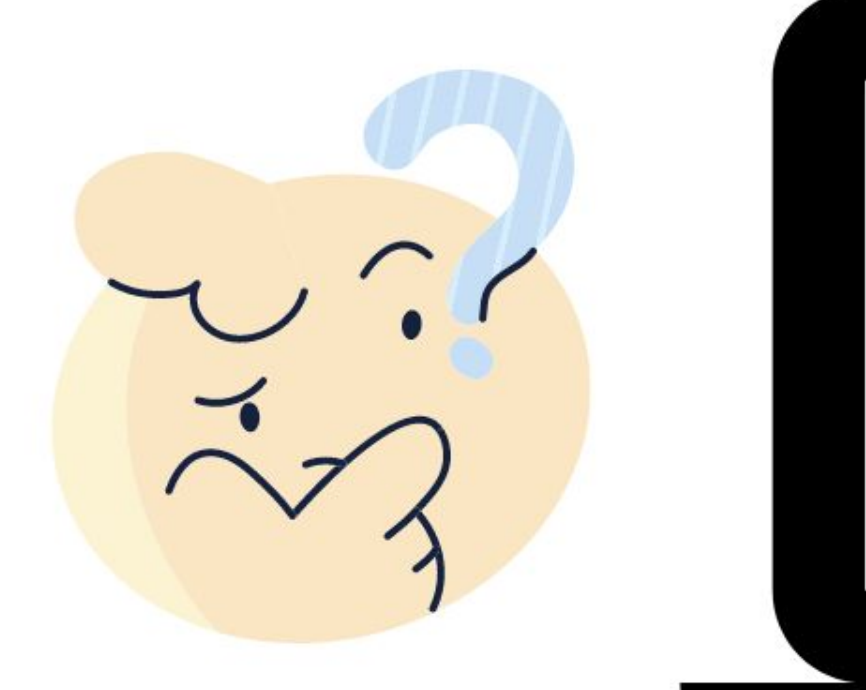

Faça uma função que três valores qualquer representando os lados de um triângulo e informa se ele é equilátero, isósceles ou escaleno.